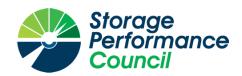

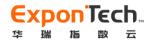

# SPC BENCHMARK $1^{TM}$

# FULL DISCLOSURE REPORT

# HUARUI EXPON TECHNOLOGIES EXPONTECH WDS V3

**SPC-1**<sup>TM</sup> V3.10.0

SUBMISSION IDENTIFIER: A32027

SUBMITTED FOR REVIEW: SEPTEMBER 19, 2023

REVISED - SECOND EDITION: 2023-10-13

PREAMBLE Page 2 of 37

### Second Edition - September 2023

THE INFORMATION CONTAINED IN THIS DOCUMENT IS DISTRIBUTED ON AN AS IS BASIS WITHOUT ANY WARRANTY EITHER EXPRESS OR IMPLIED. The use of this information or the implementation of any of these techniques is the customer's responsibility and depends on the customer's ability to evaluate and integrate them into the customer's operational environment. While each item has been reviewed by Huarui Expon Technologies for accuracy in a specific situation, there is no guarantee that the same or similar results will be obtained elsewhere. Customers attempting to adapt these techniques to their own environment do so at their own risk.

This publication was produced in China. Huarui Expon Technologies may not offer the products, services, or features discussed in this document in other countries, and the information is subject to change with notice. Consult your local Huarui Expon Technologies representative for information on products and services available in your area.

© Copyright Huarui Expon Technologies 2023. All rights reserved.

Permission is hereby granted to publicly disclose and reproduce this document, in whole or in part, provided the copyright notice as printed above is set forth in full text on the title page of each item reproduced.

### **Trademarks**

SPC Benchmark 1, SPC-1, SPC-1 IOPS, SPC-1 LRT and SPC-1 Price-Performance are trademarks of the Storage Performance Council.

ExponTech and the ExponTech logo are trademarks or registered trademarks of Huarui Expon Technologies in China and other countries. All other brands, trademarks, and product names are the property of their respective owners.

### Benchmark Specification and Glossary

The official SPC Benchmark 1<sup>TM</sup> (SPC-1<sup>TM</sup>) specification is available on the website of the Storage Performance Council (SPC) at <a href="https://www.spcresults.org">www.spcresults.org</a>.

The SPC-1<sup>™</sup> specification contains a glossary of the SPC-1<sup>™</sup> terms used in this publication.

TABLE OF CONTENTS Page 3 of 37

# Table of Contents

| Audit Certification                                             | 4  |
|-----------------------------------------------------------------|----|
| Letter of Good Faith                                            | 6  |
| Executive Summary                                               | 7  |
| Pricing Details                                                 |    |
| Differences Between Tested and Priced Storage Configurations    |    |
| Publication Details                                             |    |
| Contact Information                                             |    |
| Revision Information                                            |    |
| Anomalies, Exceptions, Waivers                                  |    |
| Configuration Information                                       |    |
| Tested Storage Product Description                              |    |
| Host System and Tested Storage Configuration Components         |    |
| Configuration Diagrams                                          |    |
| Benchmark Configuration Creation Process                        | 11 |
| Space Optimization Information                                  | 12 |
| Benchmark Execution Results                                     | 14 |
| Benchmark Execution Overview                                    | 14 |
| ASU Pre-Fill                                                    | 15 |
| SUSTAIN Test Phase                                              | 16 |
| RAMPD_100 Test Phase                                            | 19 |
| Response Time Ramp Test                                         | 22 |
| Repeatability Test                                              | 24 |
| Data Persistence Test                                           | 27 |
| Appendix A: Supporting Files                                    | 28 |
| Appendix B: Third Party Quotation                               | 30 |
| Appendix C: Tuning Parameters and Options                       | 31 |
| Appendix D: Storage Configuration Creation                      | 32 |
| Step 1: Create Storage Pools, USS and NVMe-oF                   |    |
| Step 2: map LUNs as NVMe disks on host nodes                    |    |
| Step 3: Create logical volumes, activate them on each host node |    |
| Step 4: Change the Scheduler on each Host System                |    |
| Appendix E: Configuration Inventory                             |    |
| Appendix F: Workload Generator                                  |    |
| 1 1                                                             |    |

AUDIT CERTIFICATION Page 4 of 37

# **AUDIT CERTIFICATION**

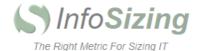

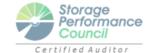

Zong Chao Huarui Expon Technologies No.4011, Section A, Zhongguan Times Plaza Liuxian Avenue, Taoyuan Street, Nanshan District Shenzhen, Guangong CHINA

October 13, 2023

I verified the SPC Benchmark  $1^{TM}$  (SPC- $1^{TM}$  v3.10.0) test execution and performance results of the following Tested Storage Product:

### ExponTech WDS V3

### The results were:

| SPC-1 IOPS™                 | 27,201,325           |
|-----------------------------|----------------------|
| SPC-1 Price-Performance     | \$43.74/SPC-1 KIOPS™ |
| SPC-1 Total System Price    | \$1,189,577.99       |
| SPC-1 IOPS Response Time    | 0.217 ms             |
| SPC-1 Overall Response Time | 0.144 ms             |
| SPC-1 ASU Capacity          | 27,493 GB            |
| SPC-1 ASU Price             | \$43.27/GB           |

In my opinion, these performance results were produced in compliance with the SPC requirements for the benchmark.

The testing was executed using the SPC-1 Toolkit Version v3.0.2. The audit process was conducted in accordance with the SPC Policies and met the requirements for the benchmark.

A Letter of Good Faith was issued by Huarui Expon Technologies, stating the accuracy and completeness of the documentation and testing data provided in support of the audit of this result.

Page 1 of 2

Submission ID: A32027

Submitted: September 19, 2023

63 Lourdes Dr. | Leominster, MA 01453 | 978-343-6562 | www.sizing.com

AUDIT CERTIFICATION Page 5 of 37

A32027 ExponTech WDS V3 Page 2 of 2

A Full Disclosure Report for this result was prepared by InfoSizing, reviewed and approved by Huarui Expon Technologies, and can be found at <a href="https://www.spcresults.org">www.spcresults.org</a> under the Submission Identifier A32027.

The independent audit process conducted by InfoSizing included the verifications of the following items:

- The physical capacity of the data repository (76,816 GB).
- The total capacity of the Application Storage Unit (27,493 GB).
- · The accuracy of the Benchmark Configuration diagram.
- The tuning parameters used to configure the Benchmark Configuration.
- · The Workload Generator commands used to execute the testing.
- · The validity and integrity of the test result files.
- The compliance of the results from each performance test.
- The compliance of the results from each persistence test.
- · The compliance of the submitted pricing model.
- · The differences between the tested and the priced configuration, if any.

The Full Disclosure Report for this result was prepared in accordance with the disclosure requirements set forth in the specification for the benchmark.

The following benchmark requirements, if any, were waived in accordance with the SPC Policies:

None.

Additional Notes:

This result was originally audited on September 19, 2023, with pricing in CNY. The pricing has been re-audited for publication using USD instead.

Respectfully Yours,

Doug Johnson, Certified SPC Auditor

63 Lourdes Dr. | Leominster, MA 01453 | 978-343-6562 | www.sizing.com

# LETTER OF GOOD FAITH

September 15,2023
To: Doug Johnson,SPC auditor perflabs,Inc. DBA InfoSizing 63 Lourdes Drive Leominster,MA 01453-6709 USA

Subject: SPC-1 Letter of Good Faith for the ExponTech WDS V3

Huarui Expon Technologies co., Ltd is the SPC-1 Test Sponsor for the above listed product. To the best of our knowledge and belief, the required SPC-1 benchmark results and materials we have submitted for that product are complete, accurate, and in full compliance with version 3.10 of the SPC-1 benchmark specification.

In addition, we have reported any items in the Benchmark Configuration and execution of the benchmark that affected the reported results even if the items are not explicitly required to be disclosed by the SPC-1 benchmark specification.

Sincerely,

GM of Storage Products Department Huarui Expon Technologies Co., Ltd

2023, 9, 15 Date: September 15,2023

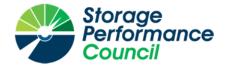

# SPC Benchmark 1™

**Executive Summary** 

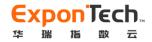

# ExponTech WDS V3

SPC-1 IOPS™
SPC-1 IOPS Response Time
SPC-1 Overall Response Time

**27,201,325 0.217 ms**0.144 ms

SPC-1 Price Performance SPC-1 Total System Price SPC-1 Overall Discount \$43.74/SPC-1 KIOPS™ \$1,189,577.99 65.08%

Currency / Target Country

USD / China

Availability Date

July 24, 2023

### **Extensions**

| $\stackrel{\wedge}{\sim}$ | SPC-1 Data Reduction          | NA |
|---------------------------|-------------------------------|----|
| $\frac{1}{2}$             | SPC-1 Encryption              | NA |
| *                         | SPC-1 NDU                     | NA |
| *                         | SPC-1 Synchronous Replication | NA |
| $\frac{1}{2}$             | SPC-1 Snapshot                | NA |
| *                         | SPC-1 Synchronous Replication | NΑ |

### Storage Metrics

| SPC-1 Data Protection Level     | Protected 2 |
|---------------------------------|-------------|
| SPC-1 Physical Storage Capacity | 76,816 GB   |
| SPC-1 ASU Capacity              | 27,493 GB   |
| SPC-1 ASU Price                 | \$43.27/GB  |
|                                 |             |

### **Priced Storage Configuration Summary**

- 64 Mellanox CX624106AN-CDAT 100 Gb 2-port
- 1 ExponTech WDS V3
- 32 Storage Nodes
- 4,096 GB Total Cache
  - 64 100 Gbps Total Front-End Ports
  - 192 Total Storage Devices (400 GB NVMe)
    - 2 H3C 100 Gbps Ethernet Switches
  - 68 Total RUs

### RAMPD Average Response Time (ms) vs. IOPS

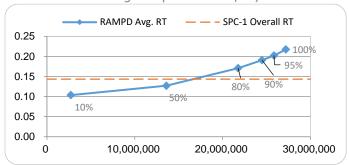

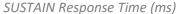

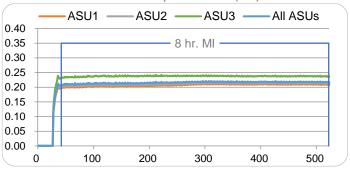

SPC Benchmark 1™ Specification Revision
SPC Benchmark 1™ Workload Generator Revision

v3.10.0 v3.0.2

### RAMPD\_100 Response Time (ms)

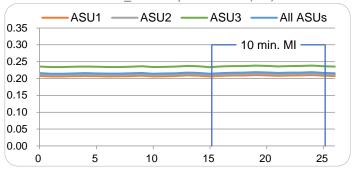

Submitted for Review Revised – Second Edition Submission Details September 19, 2023 October 13, 2023 www.storageperformance.org/r/A32027

SPC-1, SPC-1 IOPS, SPC-1 KIOPS, SPC-1 Price Performance, SPC Benchmark 1, and the SPC Logo are trademarks of the Storage Performance Council.

PRICING DETAILS Page 8 of 37

# PRICING DETAILS

| Part No. | Description                                                                                         | Source   | Qty | Unit Price | Ext. Price   | Disc.        | Disc. Price  |  |
|----------|----------------------------------------------------------------------------------------------------|----------|-----|------------|--------------|--------------|--------------|--|
|          | Hardware & Software                                                                                 |          |     |            |              |              |              |  |
| DST7250S | ExponTech WDS V3 Storage Node (2.5 inch *24) Case,<br>Maximum expansion to 4096 Nodes in One System | 1        | 32  | 5,698.63   | 182,356.16   | 65%          | 63,824.66    |  |
| 7250C53Y | Intel Xeon Gold 5318Y (2.1GHZ/24 cores) Processor<br>Unit                                           | 1        | 64  | 6,575.34   | 420,821.76   | 65%          | 147,287.62   |  |
| 7250M32Y | Memory DDR4 RDIMM, 32GB 3200 MT/s                                                                   | 1        | 128 | 328.77     | 42,082.56    | 65%          | 14,728.90    |  |
| 7250100G | Network Card PCIEX16 100Gb Dual-port                                                                | 1        | 96  | 3,068.49   | 294,575.04   | 65%          | 103,101.27   |  |
| 7250110C | Dapustor U.2 NVME SSD 400GB PCIe 4.0                                                                | 1        | 192 | 3,835.62   | 736,439.04   | 65%          | 257,753.67   |  |
| 7250187C | Enterprise SSD 480GB SATA 2.5inch                                                                   | 1        | 64  | 493.15     | 31,561.60    | 65%          | 11,046.56    |  |
| 7250SSNS | ExponTech WDS V3 Basic Software, One Licese<br>Matches One Node                                     | 1        | 32  | 32,876.71  | 1,052,054.72 | 65%          | 368,219.16   |  |
| 725010SW | H3C Ethernet Network Switch bundle 8 units* 100G*128 ports                                          | 1        | 2   | 87,671.23  | 175,342.46   | 65%          | 61,369.87    |  |
| 7250114G | 10M 100G QSFP28 to QSFP28 AOC active optical cable                                                  | 1        | 200 | 82.19      | 16,438.00    | 70%          | 4,931.40     |  |
| 7250145G | Mellanox Optical Module SFP 100G MM                                                                 | 1        | 400 | 876.71     | 350,684.00   | 70%          | 105,205.20   |  |
| 7250210G | Storage RACK 42U AC Cabinet                                                                         | 1        | 2   | 1,095.89   | 2,191.78     | 60%          | 876.72       |  |
|          | Hardware & Software Subtotal                                                                        |          |     |            |              |              | 1,138,345.03 |  |
|          | Support & Ma                                                                                        | aintenan | ce  |            |              |              |              |  |
| 7250201S | Installation Service - Engineering                                                                  | 1        | 32  | 410.96     | 13,150.72    | 50%          | 6,575.36     |  |
| 7250206U | Upgrade to Onsite Premier 24x7x4H Engineer Onsite Service - 36Month(s)                              | 1        | 32  | 2,739.73   | 87,671.36    | 50%          | 43,835.68    |  |
| 7250206S | Switch Bundle Installation Service Engineering                                                      | 1        | 2   | 821.92     | 1,643.84     | 50%          | 821.92       |  |
|          | Support & Maintenance Subtotal                                                                      |          |     |            |              |              | 51,232.96    |  |
|          |                                                                                                    |          |     |            |              |              |              |  |
|          | SPC-1 Total System Price                                                                            |          |     |            |              | 1,189,577.99 |              |  |
|          | SPC-1 IOPS™                                                                                         |          |     |            |              | 27,201,325   |              |  |
|          | SPC-1 Price-Performance™ (\$/SPC-1 KIOPS™)                                                          |          |     |            |              |              | 43.74        |  |
|          | SPC-1 ASU Capacity (GB)                                                                             |          |     |            |              |              | 27,493       |  |
|          | SPC-1 ASU Price (\$/GB)                                                                             |          |     |            |              | 43.27        |              |  |

**Discount Details**: The discounts shown are based on the storage capacity purchased and are generally available.

**Warranty**: The priced maintenance provides 7x24x4H arrival service within designated city and distance. The service includes 7x24 contact to the Expontech call center with 4-hours on-site hardware replacement or troubleshooting, and online software support with access to all new software updates or troubleshooting.]

# **Differences Between Tested and Priced Storage Configurations**

There were no differences between the TSC and the Priced Storage Configuration.

PUBLICATION DETAILS Page 9 of 37

# **PUBLICATION DETAILS**

This section provides contact information for the test sponsor and auditor, a revision history of this document, and a description of any exceptions or waivers associated with this publication.

# **Contact Information**

| Role                         | Name                                | Details                                     |
|------------------------------|-------------------------------------|---------------------------------------------|
| Test Sponsor Primary Contact | Huarui Expon Technologies Zong Chao | www.expontech.com<br>zongchao@expontech.com |
| SPC Auditor                  | InfoSizing<br>Doug Johnson          | www.sizing.com<br>doug@sizing.com           |

### **Revision Information**

| Date               | FDR Revision   | Details                         |
|--------------------|----------------|---------------------------------|
| September 19, 2023 | First Edition  | Initial Publication             |
| October 13, 2023   | Second Edition | Convert pricing from CNY to USD |

# Anomalies, Exceptions, Waivers

There were no anomalies, exceptions or waivers associated with the audit of the ExponTech WDS V3.

Submitted: September 19, 2023

# **CONFIGURATION INFORMATION**

# **Tested Storage Product Description**

Expontech WDS V3 is a fully self-developed software-defined, high-performance distributed enterprise-level block storage platform designed for large-scale core data processing applications. ExponTech WDS V3 adopts a decentralized distributed system architecture, enabling smooth horizontal expansion while maintaining linear scalability of performance and capacity with the number of nodes. The platform supports NVMe SSD, SATA SSD, and SCM drives as primary storage media and is compatible with both 25G/100G RDMA RoCEv2 and traditional 10G TCP/IP networking technologies. With its advantages of high performance, scalability, reliability, ease of management, and maintenance, ExponTech WDS V3 fully meets the storage and disaster recovery requirements of massive data in fields such as cloud computing, big data, virtualization, databases, and high-performance computing. It has been widely used in industries such as finance, healthcare, education, government, enterprise, telecommunications, and transportation.

# Host System and Tested Storage Configuration Components

The following table lists the components of the Host System(s) and the TSC.

### **Host Systems**

32x H3C UniServer R4900 G5 Servers, each with:

2x Intel Xeon Gold 5318Y 2.1 GHz 24-Core Processor

256 GB Main Memory

CentOS Linux release 7.9.2009

### Tested Storage Configuration

#64x Mellanox CX623106AN-CDAT 100 Gbps 2-port HBAs

1x ExponTech WDS V3 with:

32x ExponTech ET-WDS storage node, each with:

128 GB cache (4,096 GB total)

2x 100 Gbps Front End Ports (64 total)

192x 400 Gb NVME Storage Devices

2x H3C S9820-8C 100 Gbps Ethernet Switch (128 active ports)

### Component Changes in Revised Full Disclosure Report

The following table outlines component changes that were made in revisions to this Full Disclosure Report.

| Original Component | Revised Component | Description of Change |
|--------------------|-------------------|-----------------------|
| n/a                | n/a               | Initial submission    |

Submitted: September 19, 2023

# **Configuration Diagrams**

### **BC/TSC Configuration Diagram**

The following diagram illustrates the Benchmark Configuration (BC), including the Tested Storage Configuration (TSC) and the Host System(s).

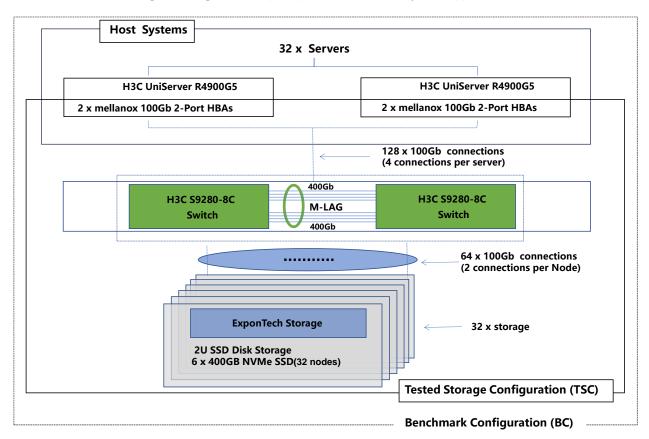

### **Storage Network Configuration**

The Tested Storage Configuration (TSC) comprised 32 ExponTech WDS V3 storage nodes driven by 32 host systems (H3C UniServer R4900 G5). Each host system had two 100 Gb Mellanox MCX623106AN-CDAT connections to 2 switches (H3C S9820-8C) respectively. This was a total of 128 100Gb connections between the hosts and the switches. Each ExponTech WDS V3 storage node had 1 Mellanox MCX623106AN-CDAT (2 connections) to each H3C S9820-8C switch. This is a total of 64 100 Gb connections between the storage nodes and the switches.

# **Benchmark Configuration Creation Process**

### Customer Tuning Parameters and Options

All the customer tuning parameters and options that have been altered from their default values for this benchmark are included in <u>Appendix C</u> and in the Supporting Files (see <u>Appendix A</u>).

Submitted: September 19, 2023

### **Tested Storage Configuration Creation**

A detailed description of how the logical representation of the TSC was created is included in <u>Appendix D</u> and in the Supporting Files (see <u>Appendix A</u>).

### **Tested Storage Configuration Inventory**

An inventory of the components in the TSC, as seen by the Benchmark Configuration, is included in Appendix E and in the Supporting Files (see Appendix A).

### **Workload Generator Storage Configuration**

The SPC-1 Workload Generator storage configuration commands and parameters used to invoke the execution of the tests are included in  $\frac{\text{Appendix F}}{\text{Appendix A}}$  and in the Supporting Files (see  $\frac{\text{Appendix A}}{\text{Appendix A}}$ ).

### Logical Volume Capacity and Application Storage Unit Mapping

The following table details the capacity of the Application Storage Units (ASUs) and how they are mapped to logical volumes (LVs). All capacities are reported in GB.

|       | LV per<br>ASU | LV<br>Capacity | Used per<br>LV | Total per<br>ASU | % ASU<br>Capacity | Optimized*              |
|-------|---------------|----------------|----------------|------------------|-------------------|-------------------------|
| ASU-1 | 18            | 687.3          | 687.3          | 12,371.9         | 45.0%             | No                      |
| ASU-2 | 18            | 687.3          | 687.3          | 12,371.9         | 45.0%             | No                      |
| ASU-3 | 4             | 687.3          | 687.3          | 2,749.3          | 10.0%             | No                      |
|       | SP            | C-1 ASU Ca     | pacity         | 27,493           | *See Space (      | Optimization Techniques |

### **Physical Storage Capacity and Utilization**

The following table details the Physical Capacity of the storage devices and the Physical Capacity Utilization (percentage of Total Physical Capacity used) in support of hosting the ASUs. All capacities are reported in GB.

| Devices     | Count                         | Physical Capacity | Total Capacity |
|-------------|-------------------------------|-------------------|----------------|
| 400 GB NVMe | 192                           | 400.1             | 76,817.0       |
|             | Total Physical Capacity       |                   | 76,816         |
|             | Physical Capacity Utilization |                   | 35.79%         |

### **Data Protection**

The data protection level used for all LVs was **Protected 2 (Replication)**, which was accomplished providing fully redundant pathways from each host to the storage cluster where all data was replicated and distributed on two separate storage nodes.

# **Space Optimization Information**

### **Description of Utilized Techniques**

The TSC did not use any space optimization techniques.

Submitted: September 19, 2023

### **Physical Free Space Metrics**

The following table lists the Physical Free Space as measured at each of the required points during test execution. If space optimization techniques were not used, "NA" is reported.

| Physical Free Space Measurement | Free Space (GB) |
|---------------------------------|-----------------|
| After Logical Volume Creation   | NA              |
| After ASU Pre-Fill              | NA              |
| After Repeatability Test Phase  | NA              |

# **Space Optimization Metrics**

The following table lists the required space optimization metrics. If space optimization techniques were not used, "NA" is reported.

| Metric                          | Value |
|---------------------------------|-------|
| SPC-1 Space Optimization Ratio  | NA    |
| SPC-1 Space Effectiveness Ratio | NA    |

# BENCHMARK EXECUTION RESULTS

This portion of the Full Disclosure Report documents the results of the various SPC-1 Tests, Test Phases, and Test Runs.

### **Benchmark Execution Overview**

### **Workload Generator Input Parameters**

The SPC-1 Workload Generator commands and input parameters for the Test Phases are presented in the Supporting Files (see <u>Appendix A</u>).

### Measurement Intervals by Test Phase Graph

The following graph presents the average IOPS and the average Response Times measured over the MI of each Test Phase.

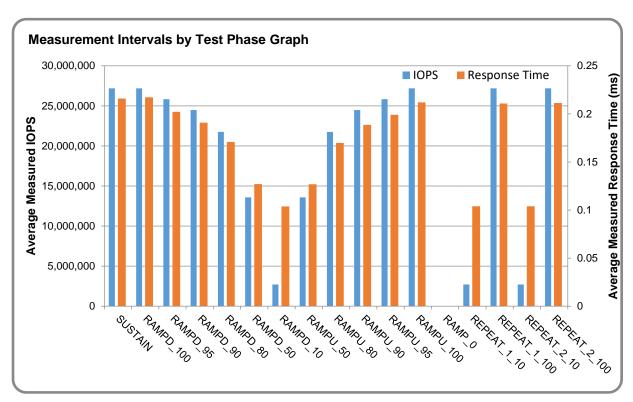

### Response Time vs. Throughput Graph

The following graph presents the average Response Times versus the average IOPS for RAMPD  $\,100$  to RAMPD  $\,10.$ 

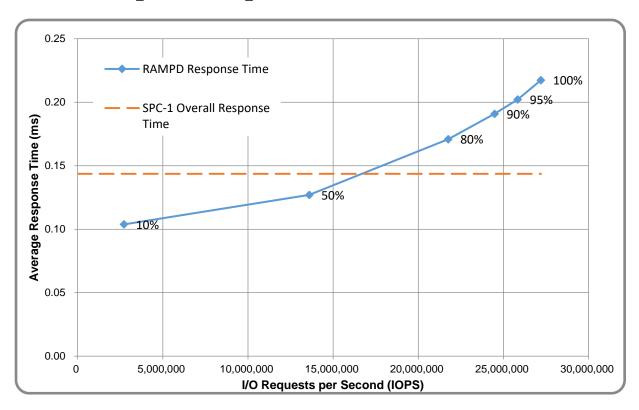

# **ASU Pre-Fill**

The following table provides a summary of the Pre-Fill performed on the ASU prior to testing.

| ASU Pre-Fill Summary |                    |                                                  |                |  |  |  |
|----------------------|--------------------|--------------------------------------------------|----------------|--|--|--|
| Start Time           | 31-Aug-23 17:38:50 | Requested IOP Level                              | 100,000 MB/sec |  |  |  |
| End Time             | 31-Aug-23 17:47:43 | Observed IOP Level                               | 51,573 MB/sec  |  |  |  |
| Duration             | 0:08:53            | For additional details see the Supporting Files. |                |  |  |  |

### **SUSTAIN Test Phase**

### SUSTAIN - Results File

The results file generated during the execution of the SUSTAIN Test Phase is included in the Supporting Files (see <u>Appendix A</u>) as follows:

### SPC1\_METRICS\_0\_Raw\_Results.xlsx

### **SUSTAIN - Execution Times**

| Interval             | Start Date & Time  | End Date & Time    | Duration |
|----------------------|--------------------|--------------------|----------|
| Transition Period    | 31-Aug-23 18:21:05 | 31-Aug-23 18:36:05 | 0:15:00  |
| Measurement Interval | 31-Aug-23 18:36:05 | 01-Sep-23 02:36:06 | 8:00:01  |

# SUSTAIN - Throughput Graph

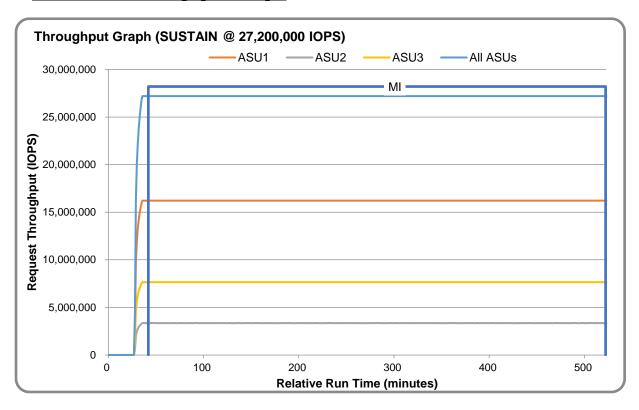

### SUSTAIN - Response Time Graph

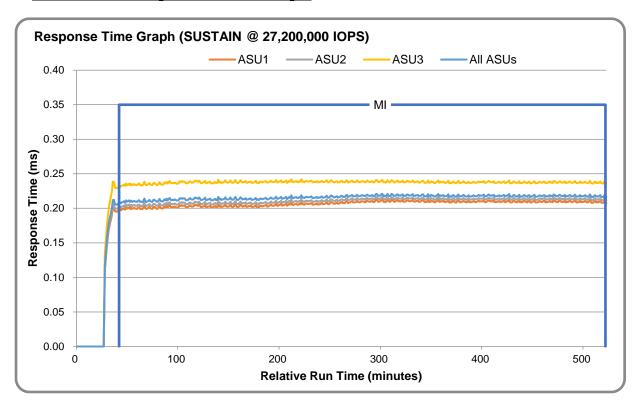

# SUSTAIN - Data Rate Graph

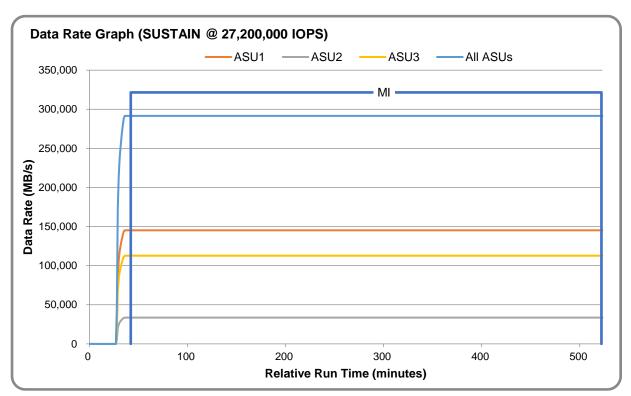

Submitted: September 19, 2023

### SUSTAIN - Response Time Frequency Graph

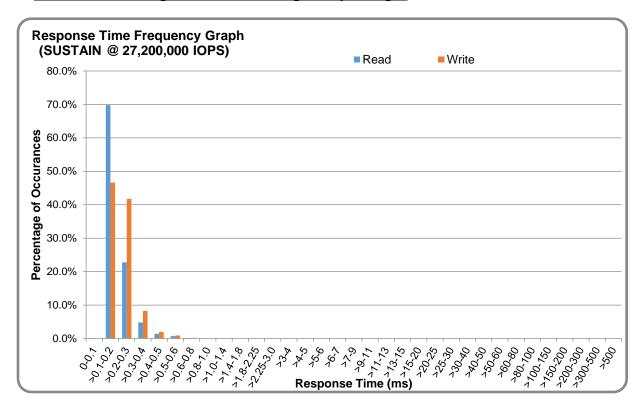

# SUSTAIN - Intensity Multiplier

The following table lists the targeted intensity multiplier (Defined), the measured intensity multiplier (Measured) for each I/O stream, its coefficient of variation (Variation), and the percentage of difference (Difference) between Defined and Measured.

|            | ASU1-1 | ASU1-2 | ASU1-3 | ASU1-4 | ASU2-1 | ASU2-2 | ASU2-3 | ASU3-1 |
|------------|--------|--------|--------|--------|--------|--------|--------|--------|
| Defined    | 0.0350 | 0.2810 | 0.0700 | 0.2100 | 0.0180 | 0.0700 | 0.0350 | 0.2810 |
| Measured   | 0.0350 | 0.2810 | 0.0700 | 0.2100 | 0.0180 | 0.0700 | 0.0350 | 0.2810 |
| Variation  | 0.0001 | 0.0000 | 0.0001 | 0.0000 | 0.0002 | 0.0001 | 0.0001 | 0.0000 |
| Difference | 0.004% | 0.002% | 0.003% | 0.000% | 0.006% | 0.004% | 0.005% | 0.002% |

# RAMPD\_100 Test Phase

### RAMPD\_100 - Results File

The results file generated during the execution of the RAMPD\_100 Test Phase is included in the Supporting Files (see Appendix A) as follows:

SPC1\_METRICS\_0\_Raw\_Results.xlsx

### RAMPD\_100 - Execution Times

| Interval             | Start Date & Time  | End Date & Time    | Duration |
|----------------------|--------------------|--------------------|----------|
| Transition Period    | 01-Sep-23 02:37:06 | 01-Sep-23 02:52:07 | 0:15:01  |
| Measurement Interval | 01-Sep-23 02:52:07 | 01-Sep-23 03:02:07 | 0:10:00  |

### RAMPD\_100 - Throughput Graph

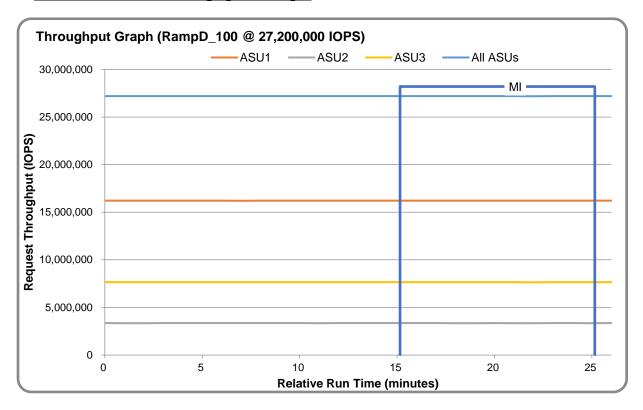

RAMPD\_100 - Response Time Graph

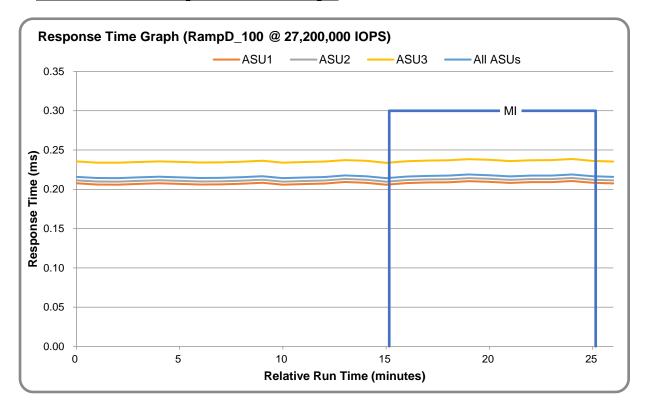

RAMPD\_100 - Data Rate Graph

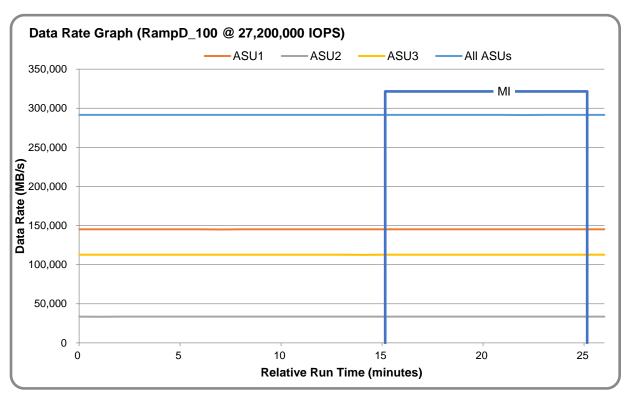

RAMPD\_100 - Response Time Frequency Graph

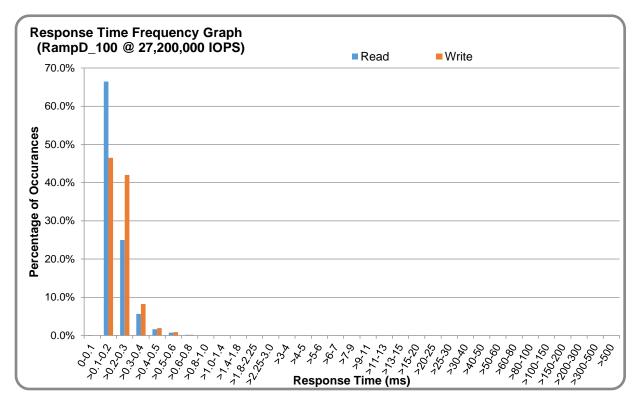

# RAMPD\_100 - Intensity Multiplier

The following table lists the targeted intensity multiplier (Defined), the measured intensity multiplier (Measured) for each I/O stream, its coefficient of variation (Variation), and the percentage of difference (Difference) between Defined and Measured.

|            | ASU1-1 | ASU1-2 | ASU1-3 | ASU1-4 | ASU2-1 | ASU2-2 | ASU2-3 | ASU3-1 |
|------------|--------|--------|--------|--------|--------|--------|--------|--------|
| Defined    | 0.0350 | 0.2810 | 0.0700 | 0.2100 | 0.0180 | 0.0700 | 0.0350 | 0.2810 |
| Measured   | 0.0350 | 0.2810 | 0.0700 | 0.2100 | 0.0180 | 0.0700 | 0.0350 | 0.2810 |
| Variation  | 0.0002 | 0.0000 | 0.0001 | 0.0001 | 0.0003 | 0.0001 | 0.0001 | 0.0001 |
| Difference | 0.000% | 0.002% | 0.003% | 0.001% | 0.012% | 0.005% | 0.006% | 0.002% |

### RAMPD\_100 - I/O Request Summary

| I/O Requests Completed in the Measurement Interval | 16,320,829,797 |
|----------------------------------------------------|----------------|
| I/O Requests Completed with Response Time <= 30 ms | 16,320,783,225 |
| I/O Requests Completed with Response Time > 30 ms  | 46,572         |

# **Response Time Ramp Test**

### Response Time Ramp Test - Results File

The results file generated during the execution of the Response Time Ramp Test is included in the Supporting Files (see <u>Appendix A</u>) as follows:

SPC1\_METRICS\_0\_Raw\_Results.xlsx

### Response Time Ramp Test - Phases

The Response Time Ramp Test is comprised of 11 Test Phases, including six Ramp-Down Phases (executed at 100%, 95%, 90%, 80%, 50%, and 10% of the Business Scaling Unit) and five Ramp-Up Phases (executed at 50%, 80%, 90%, 95%, and 100% of the Business Scaling Unit).

### Response Time Ramp Test - Average Throughput Graph

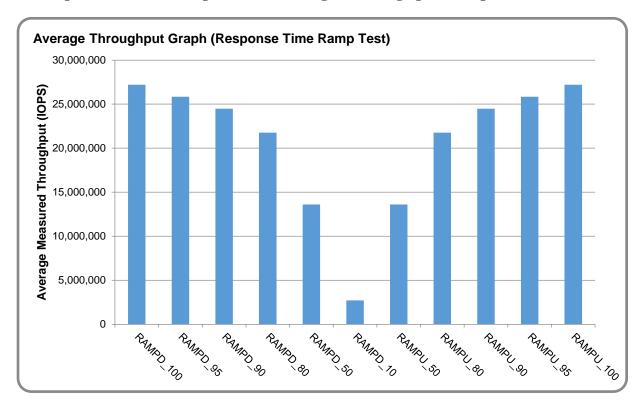

### Response Time Ramp Test - Average Response Time Graph

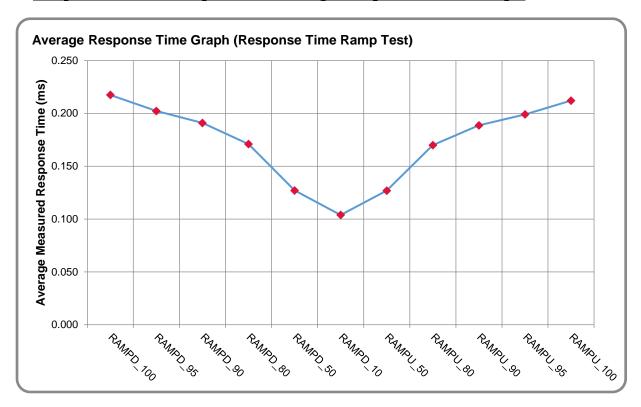

# Response Time Ramp Test - RAMPD\_10 Response Time Graph

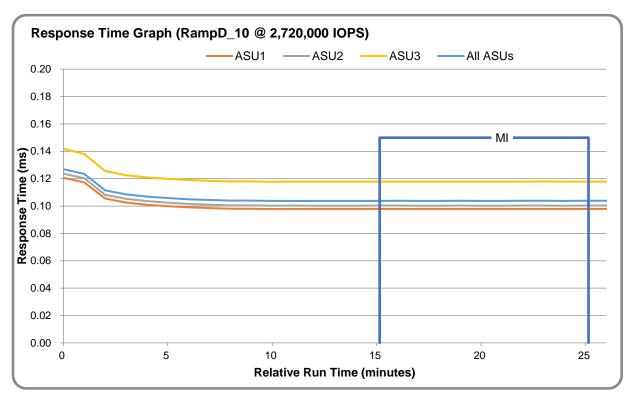

# Repeatability Test

### Repeatability Test Results File

The results file generated during the execution of the Repeatability Test is included in the Supporting Files (see <u>Appendix A</u>) as follows:

### • SPC1\_METRICS\_0\_Raw\_Results.xlsx

### **Repeatability Test Results**

The throughput measurements for the Response Time Ramp Test (RAMPD) and the Repeatability Test Phases (REPEAT\_1 and REPEAT\_2) are listed in the table below.

| Test Phase | 100% IOPS    | 10% IOPS    |
|------------|--------------|-------------|
| RAMPD      | 27,201,325.6 | 2,720,131.1 |
| REPEAT_1   | 27,201,971.9 | 2,720,149.4 |
| REPEAT_2   | 27,201,625.5 | 2,720,207.1 |

### REPEAT 1 100 - Throughput Graph

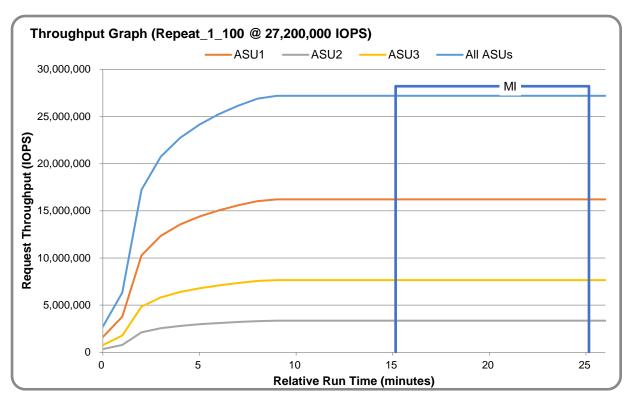

REPEAT\_1\_100 - Response Time Graph

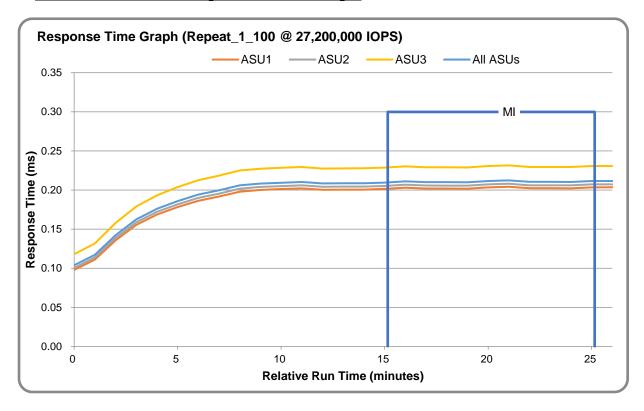

 $\underline{REPEAT\_2\_100-Throughput\ Graph}$ 

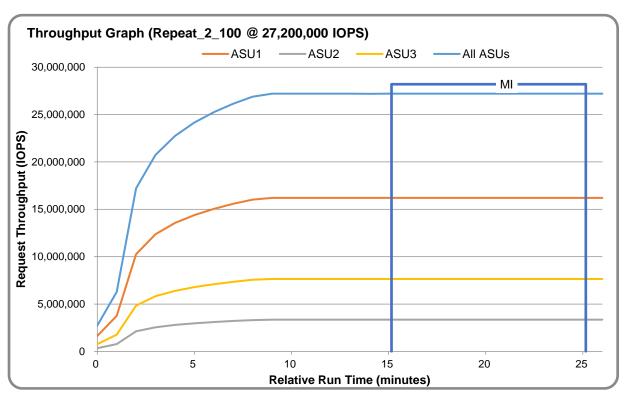

Submitted: September 19, 2023

<u>REPEAT\_2\_100 - Response Time Graph</u>

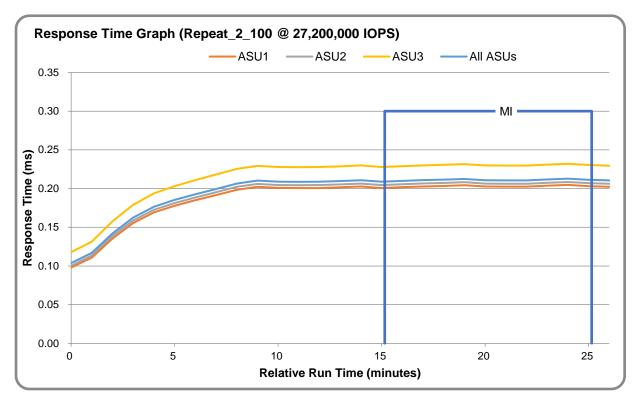

# <u>Repeatability Test - Intensity Multiplier</u>

The following tables lists the targeted intensity multiplier (Defined), the measured intensity multiplier (Measured) for each I/O stream, its coefficient of variation (Variation), and the percent of difference (Difference) between Defined and Measured.

REPEAT\_1\_100 Test Phase

|            | ASU1-1 | ASU1-2 | ASU1-3 | ASU1-4 | ASU2-1 | ASU2-2 | ASU2-3 | ASU3-1 |
|------------|--------|--------|--------|--------|--------|--------|--------|--------|
| Defined    | 0.0350 | 0.2810 | 0.0700 | 0.2100 | 0.0180 | 0.0700 | 0.0350 | 0.2810 |
| Measured   | 0.0350 | 0.2810 | 0.0700 | 0.2100 | 0.0180 | 0.0700 | 0.0350 | 0.2810 |
| Variation  | 0.0002 | 0.0000 | 0.0001 | 0.0000 | 0.0003 | 0.0001 | 0.0001 | 0.0000 |
| Difference | 0.007% | 0.006% | 0.006% | 0.002% | 0.005% | 0.007% | 0.005% | 0.001% |

REPEAT\_2\_100 Test Phase

|            | ASU1-1 | ASU1-2 | ASU1-3 | ASU1-4 | ASU2-1 | ASU2-2 | ASU2-3 | ASU3-1 |
|------------|--------|--------|--------|--------|--------|--------|--------|--------|
| Defined    | 0.0350 | 0.2810 | 0.0700 | 0.2100 | 0.0180 | 0.0700 | 0.0350 | 0.2810 |
| Measured   | 0.0350 | 0.2810 | 0.0700 | 0.2100 | 0.0180 | 0.0700 | 0.0350 | 0.2810 |
| Variation  | 0.0001 | 0.0001 | 0.0001 | 0.0000 | 0.0001 | 0.0001 | 0.0002 | 0.0001 |
| Difference | 0.006% | 0.005% | 0.007% | 0.000% | 0.007% | 0.003% | 0.005% | 0.000% |

Submitted: September 19, 2023

### **Data Persistence Test**

### **Data Persistence Test Results File**

The results files generated during the execution of the Data Persistence Test is included in the Supporting Files (see <u>Appendix A</u>) as follows:

- SPC1\_PERSIST\_1\_0\_Raw\_Results.xlsx
- SPC1\_PERSIST\_2\_0\_Raw\_Results.xlsx

### **Data Persistence Test Execution**

The Data Persistence Test was executed using the following sequence of steps:

- The PERSIST\_1\_0 Test Phase was executed to completion.
- The Benchmark Configuration was taken through an orderly shutdown process and powered off.
- The Benchmark Configuration was powered on and taken through an orderly startup process.
- The PERSIST\_2\_0 Test Phase was executed to completion.

### **Data Persistence Test Results**

| Data Persistence Test Phase: Persist1                    |               |  |  |  |
|----------------------------------------------------------|---------------|--|--|--|
| Total Number of Logical Blocks Written                   | 1,341,418,014 |  |  |  |
| Total Number of Logical Blocks Verified                  | 556,335,860   |  |  |  |
| Total Number of Logical Blocks Overwritten               | 785,082,154   |  |  |  |
| Total Number of Logical Blocks that Failed Verification  | 0             |  |  |  |
| Time Duration for Writing Test Logical Blocks (sec.)     | 601           |  |  |  |
| Size in bytes of each Logical Block                      | 8,192         |  |  |  |
| Number of Failed I/O Requests in the process of the Test | 0             |  |  |  |

### **Committed Data Persistence Implementation**

ExponTech WDS V3 uses NVME SSD as the storage carrier for data and metadata. When data is written to the storage cluster, I/O will not return success until all data (including replicated data and meta data) are written to the NVME SSD disk.

# **APPENDIX A: SUPPORTING FILES**

The following table details the content of the Supporting Files provided as part of this Full Disclosure Report.

| File Name                           | Description                              | Location      |
|-------------------------------------|------------------------------------------|---------------|
| /SPC1_RESULTS                       | Data reduction worksheets                | root          |
| SPC1_INIT_0_Raw_Results.xlsx        | Raw results for INIT Test Phase          | /SPC1_RESULTS |
| SPC1_METRICS_0_Quick_Look.xlsx      | Quick Look Test Run Overview             | /SPC1_RESULTS |
| SPC1_METRICS_0_Raw_Results.xlsx     | Raw results for Primary Metrics Test     | /SPC1_RESULTS |
| SPC1_METRICS_0_Summary_Results.xlsx | Primary Metrics Summary                  | /SPC1_RESULTS |
| SPC1_PERSIST_1_0_Raw_Results.xlsx   | Raw results for PERSIST1 Test Phase      | /SPC1_RESULTS |
| SPC1_PERSIST_2_0_Raw_Results.xlsx   | Raw results for PERSIST2 Test Phase      | /SPC1_RESULTS |
| SPC1_Run_Set_Overview.xlsx          | Run Set Overview Worksheet               | /SPC1_RESULTS |
| SPC1_VERIFY_0_Raw_Results.xlsx      | Raw results for first VERIFY Test Phase  | /SPC1_RESULTS |
| SPC1_VERIFY_1_Raw_Results.xlsx      | Raw results for second VERIFY Test Phase | /SPC1_RESULTS |
| /C_Tuning                           | Tuning parameters and options            | root          |
| ai-max-nr.sh                        | Adjust aio-max-nr                        | /C_Tuning     |
| /D_Creation                         | Storage configuration creation           | root          |
| auto_create.py                      | Create storage cluster                   | /D_Creation   |
| connect_nvme.sh                     | Map all LUNs on hosts as NVMe disk       | /D_Creation   |
| init_wds.sh                         | format storage cluster                   | /D_Creation   |
| lvm.sh                              | Create logical volumes                   | /D_Creation   |
| lvm_active.sh                       | activate logical volumes                 | /D_Creation   |
| /E_Inventory                        | Configuration inventory                  | root          |
| profile_WDS.sh                      | Captures profile of storage environment  | /E_Inventory  |
| volume_list.sh                      | Captures list of logical volumes         | /E_Inventory  |
| profile_WDS-init.txt                | Storage configuration before INIT        | /E_Inventory  |
| profile_WDS-verify1.txt             | Storage configuration before VERIFY1     | /E_Inventory  |
| profile_WDS-metrics.txt             | Storage configuration before METRICS     | /E_Inventory  |
| profile_WDS-verify2.txt             | Storage configuration before VERIFY2     | /E_Inventory  |
| profile_WDS-persist1.txt            | Storage configuration before PERSIST1    | /E_Inventory  |
| profile_WDS-persist2.txt            | Storage configuration before PERSIST2    | /E_Inventory  |
| profile_WDS-end.txt                 | Storage configuration after test         | /E_Inventory  |
| volume_list_init.txt                | List of logical volumes before INIT      | /E_Inventory  |
| volume_list_verify1.txt             | List of logical volumes before VERIFY1   | /E_Inventory  |
| volume_list_metrics.txt             | List of logical volumes before METRICS   | /E_Inventory  |

| volume_list_verify2.txt  | List of logical volumes before VERIFY2  | /E_Inventory |
|--------------------------|-----------------------------------------|--------------|
| volume_list_persist1.txt | List of logical volumes before PERSIST1 | /E_Inventory |
| volume_list_persist2.txt | List of logical volumes before PERSIST2 | /E_Inventory |
| volume_list_end.txt      | List of logical volumes after test      | /E_Inventory |
| dmidecode_info.sh        | Collect node system info                | /E_Inventory |
| dmidecode_info_init.txt  | List node system info                   | /E_Inventory |
| lsblk_info.sh            | Collect node disk info                  | /E_Inventory |
| lsblk_info_init.txt      | List node disk info                     | /E_Inventory |
| network_info.sh          | Collect node network info               | /E_Inventory |
| network_info_init.txt    | List node network info                  | /E_Inventory |
| Operate_System_info.sh   | Collect node OS info                    | /E_Inventory |
| OS_info_init.txt         | List node OS info                       | /E_Inventory |
| /F_Generator             | Workload generator                      | root         |
| HOST32.HST               | Host configuration file                 | /F_Generator |
| slave_asu.asu            | Define LUNs hosting the ASUs            | /F_Generator |
| WDS_init.sh              | Execute INIT                            | /F_Generator |
| WDS_metrics.sh           | Execute METRICS                         | /F_Generator |
| WDS_persist1.sh          | Execute PERSIST1                        | /F_Generator |
| WDS_persist2.sh          | Execute PERSIST2                        | /F_Generator |
| WDS_verify1.sh           | Execute VERIFY1                         | /F_Generator |
| WDS_verify2.sh           | Execute VERIFY1                         | /F_Generator |

# **APPENDIX B: THIRD PARTY QUOTATION**

All components are available directly through the Test Sponsor (Huarui Expon Technologies).

# **APPENDIX C: TUNING PARAMETERS AND OPTIONS**

See Appendix D Step 4.

# APPENDIX D: STORAGE CONFIGURATION CREATION

# Step 1: Create Storage Pools, USS and NVMe-oF

Execute init\_wds.sh to complete the following:

- Create 8 storage pools
- Create 4 USS gateways on each host node, 128 USS total
- Create 48 LUNs (6 LUN per Pool, 558 GiB per LUN)
- Create 4 NVMe-oF
- Map LUNs and USS to the 4 NVMe-oF

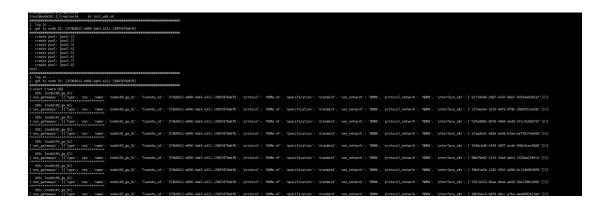

# Step 2: map LUNs as NVMe disks on host nodes

Run connect\_nvme.sh script to map all LUNs on hosts as NVMe disk.

```
[root@node201 D_Creation]# date
Thu Aug 31 17:12:34 CST 2023
[root@node201 D_Creation]# sh connect_nvme.sh
start discover
=====Discovery Log Entry 0======
trtype: rdma
adrfam: ipv4
subtype: nvme subsystem
treq: not required portid: 0
trsvcid: 4421
subnqn: nqn.2023-08.com.sds.wds:nvmf01
traddr: 10.1.100.189
rdma_prtype: not specified
rdma_qptype: connected
rdma_cms: rdma-cm
rdma_pkey: 0x0000
=====Discovery Log Entry 0======
trtype: rdma
adrfam: ipv4
subtype: nyme subsystem
treq: not required
portid: 0
trsvcid: 4422
subnqn: nqn.2023-08.com.sds.wds:nvmf02
traddr: 10.1.100.189
rdma_prtype: not specified
rdma_qptype: connected
rdma cms: rdma-cm
rdma pkey: 0x0000
====Discovery Log Entry 0=====
trtype: rdma adrfam: ipv4
subtype: nvme subsystem
treq: not required portid: 0
trsvcid: 4423
```

# Step 3: Create logical volumes, activate them on each host node

Execute the lym.sh script to Create 48 Physical Volumes. Create 1 Volume Group(vg1) using 48 Physical Volumes. Create 18 Logical Volumes, each with a capacity of 640 GiB, on vg1 for ASU-1. Create 18 Logical Volumes, each with a capacity of 640 GiB, on vg1 for ASU-2. Create 4 Logical Volumes, each with a capacity of 640 GiB, on vg1 for ASU-3.

```
[root@node201 D_Creation]# sh lvm.sh
       --persist node:189
persist_nvme.sh
dev/nvme0n1 uuid is dfa26a3a-4669-11ee-b165-e878ee3b64d0 nsid is 1 ,new udev disk is wds/nvme0n1/
/dev/nvmeOn10 uuid is dfebc51b-4669-11ee-b8c7-e878ee3b5d44 nsid is 10 ,new udev disk is wds/nvmeOn10 /dev/nvmeOn11 uuid is dff16f4a-4669-11ee-b165-e878ee3b6d40 nsid is 11 ,new udev disk is wds/nvmeOn11
dev/nyme0n12 uuid is dff7231e-4669-11ee-9f54-e878ee3b67c4 nsid is 12 ,new udev disk is wds/nyme0n12/
/dev/nvme0n2 uuid is dfaaf950-4669-11ee-9f54-e878ee3b67c4 nsid is 2 ,new udev disk is wds/nvme0n2
dev/nymeθn3 uuid is dfb3580d-4669-11ee-b165-e878ee3b64d0 nsid is 3 ,new udev disk is wds/nyme0n3
dev/nvmeθn4 uuid is dfbd24ac-4669-11ee-b8c7-e878ee3b5d44 nsid is 4 ,new udev disk is wds/nvmeθn4
dev/nvmeθn5 uuid is dfc4fd5f-4669-11ee-9f54-e878ee3b67c4 nsid is 5 ,new udev disk is wds/nvmeθn5
/dev/nyme0n6 uuid is dfccfc26-4669-11ee-b8c7-e878ee3b5d44 nsid is 6 ,new udev disk is wds/nyme0n6
dev/nymeθn7 uuid is dfd497c8-4669-11ee-b165-e878ee3b64d0 nsid is 7 ,new udev disk is wds/nymeθn7
dev/nymeθn8 uuid is dfdd1e7b-4669-11ee-9f54-e878ee3b67c4 nsid is 8 ,new udev disk is wds/nymeθn8
dev/nvme0n9 uuid is dfe51625-4669-11ee-b8c7-e878ee3b5d44 nsid is 9 ,new udev disk is wds/nvme0n9/
/dev/nvme1n1 uuid is dffdbb56-4669-11ee-b8c7-e878ee3b5d44 nsid is 1
                                                                                ,new udev disk is wds/nvme1n1
/dev/nvme1n10 uuid is e03c6d80-4669-11ee-b8c7-e878ee3b5d44 nsid is 10 ,new udev disk is wds/nvme1n10
/dev/nvme1n11 uuid is e04338ac-4669-11ee-9f54-e878ee3b67c4 nsid is 11 ,new udev disk is wds/nvme1n11
dev/nvme1n12 uuid is e04c60e1-4669-11ee-b165-e878ee3b64d0 nsid is 12 ,new udev disk is wds/nvme1n12/
/dev/nvme1n2 uuid is e0042dd0-4669-11ee-9f54-e878ee3b67c4 nsid is 2 ,new udev disk is wds/nvme1n2
/dev/nvme1n3 uuid is e00b8450-4669-11ee-b8c7-e878ee3b5d44 nsid is 3 ,new udev disk is wds/nvme1n3
dev/nvme1n4 uuid is e012bc12-4669-11ee-b165-e878ee3b64d0 nsid is 4 ,new udev disk is wds/nvme1n4/
dev/nyme1n5 uuid is e01a82b4-4669-11ee-b8c7-e878ee3b5d44 nsid is 5 ,́new udev disk is wds/nyme1n5/
dev/nvme1n6 uuid is e023765e-4669-11ee-b165-e878ee3b64d0 nsid is 6 ,new udev disk'
                                                                                                 is wds/nvme1n6
dev/nvme1n7 uuid is e02ad7b7-4669-11ee-b8c7-e878ee3b5d44 nsid is 7 ,new udev disk is wds/nvme1n7/
dev/nvme1n8 uuid is e0306d9a-4669-11ee-b165-e878ee3b64d0 nsid is 8 ,new udev disk/
dev/nvme1n9 uuid is e035ea5c-4669-11ee-9f54-e878ee3b67c4 nsid is 9 ,new udev disk is wds/nvme1n9/
dev/nvme2n1 uuid is e0539262-4669-11ee-b165-e878ee3b64d0 nsid is 1
                                                                                ,new udev disk is wds/nvme2n1
dev/nvme2n10 uuid is e0a0502e-4669-11ee-9f54-e878ee3b67c4 nsid is 10 ,new udev disk is wds/nvme2n10'
dev/nvme2n11 uuid is e0a75606-4669-11ee-b165-e878ee3b64d0 nsid is 11 ,new udev disk is wds/nvme2n11
dev/nvme2n12 uuid is e0ace0c1-4669-11ee-b8c7-e878ee3b5d44 nsid is 12 ,new udev disk is wds/nvme2n12
/dev/nyme2n2 uuid is e05d5002-4669-11ee-b8c7-e878ee3b5d44 nsid is 2 ,new udev disk is wds/nyme2n2
/dev/nyme2n3 uuid is e06825dd-4669-11ee-b8c7-e878ee3b5d44 nsid is 3 ,new udev disk is wds/nyme2n3
dev/nvme2n4 uuid is e0726bf6-4669-11ee-b8c7-e878ee3b5d44 nsid is 4 ,new udev disk is wds/nvme2n4
/dev/nvme2n5 uuid is e0784d13-4669-11ee-b165-e878ee3b64d0 nsid is 5 ,new udev disk is wds/nvme2n5
dev/nvme2n6 uuid is e0813550-4669-11ee-9f54-e878ee3b67c4 nsid is 6 ,new udev disk is wds/nvme2n6
/dev/nvme2n7 uuid is e08b92d9-4669-11ee-b8c7-e878ee3b5d44 nsid is 7 ,new udev disk is wds/nvme2n7
/dev/nyme2n8 uuid is e0941ef4-4669-11ee-b165-e878ee3b64d0 nsid is 8 ,new udev disk is wds/nvme2n8
/dev/nyme2n9 uuid is e09add0c-4669-11ee-b8c7-e878ee3b5d44 nsid is 9 ,new udev disk is wds/nyme2n9
dev/nvme3n1 uuid is e0b3973b-4669-11ee-9f54-e878ee3b67c4 nsid is 1
                                                                                ,new udev disk is wds/nvme3n1
dev/nvme3n10 uuid is e0eb336f-4669-11ee-9f54-e878ee3b67c4 nsid is 10 ,new udev disk is wds/nvme3n10
dev/nvme3n11 uuid is e0f0b6f9-4669-11ee-b8c7-e878ee3b5d44 nsid is 11 ,new udev disk is wds/nvme3n11/
/dev/nvme3n12 uuid is e0f66654-4669-11ee-b165-e878ee3b64d0 nsid is 12 ,new udev disk is wds/nvme3n12
/dev/nvme3n2 uuid is e0b9781b-4669-11ee-b165-e878ee3b64d0 nsid is 2 ,new udev disk is wds/nvme3n2 /dev/nvme3n3 uuid is e0b9781b-4669-11ee-9f54-e878ee3b67c4 nsid is 3 ,new udev disk is wds/nvme3n3 /dev/nvme3n4 uuid is e0c536ed-4669-11ee-b8c7-e878ee3b5d44 nsid is 4 ,new udev disk is wds/nvme3n4 /dev/nvme3n5 uuid is e0cbc994-4669-11ee-9f54-e878ee3b67c4 nsid is 5 ,new udev disk is wds/nvme3n5
/dev/nvme3n6 uuid is e0d2f203-4669-11ee-9f54-e878ee3b67c4 nsid is 6
                                                                               ,new udev disk is wds/nvme3n6
dev/nvme3n7 uuid is e0d97c2b-4669-11ee-9f54-e878ee3b67c4 nsid is 7 ,new udev disk
                                                                                                 is wds/nvme3n7
dev/nvme3n8 uuid is e0df3afb-4669-11ee-b8c7-e878ee3b5d44 nsid is 8 ,new udev disk is wds/nvme3n8/
dev/nvme3n9 uuid is e0e5cd40-4669-11ee-b8c7-e878ee3b5d44 nsid is 9
                                                                               ,new udev disk is wds/nvme3n9
      ---end persist node:189
 -----persist node:190
```

Execute the lvm\_active.sh to make each logical volume available (activate)

```
[root@node201 D_Creation]# date
Thu Aug 31 17:29:31 CST 2023
[root@node201 D_Creation]# sh lvm_active.sh
189
40 logical volume(s) in volume group "vgl" now active
190
40 logical volume(s) in volume group "vgl" now active
191
40 logical volume(s) in volume group "vgl" now active
192
40 logical volume(s) in volume group "vgl" now active
193
40 logical volume(s) in volume group "vgl" now active
194
40 logical volume(s) in volume group "vgl" now active
195
40 logical volume(s) in volume group "vgl" now active
196
40 logical volume(s) in volume group "vgl" now active
196
40 logical volume(s) in volume group "vgl" now active
196
40 logical volume(s) in volume group "vgl" now active
```

# Step 4: Change the Scheduler on each Host System

Change the scheduler on each host system by executing the set\_nr\_requests.sh script on each host system. This will change the maximum number of AIO operations to 1048576.

# **APPENDIX E: CONFIGURATION INVENTORY**

The scripts used to collect the configuration inventory and the log files that were generated are available in the Supporting Files (see <u>Appendix A</u>).

# APPENDIX F: WORKLOAD GENERATOR

The ASUs accessed by the SPC-1 workload generator are defined in slave\_asu.asu. The hosts used to drive the SPC-1 workload are defined in HOST32.HST. The scripts used to execute the benchmark sequence are:

- WDS\_init.sh
- WDS\_verify1.sh
- WDS\_metrics.sh
- WDS\_verify2.sh
- WDS\_persist1.sh
- WDS\_persist2.sh

The files are included in the Supporting Files (see Appendix A).